## Ruby Language QuickRef

### General Syntax Rules

Comments start with a pound/sharp (#) character and go to EOL.

Lines between '=begin' and '=end' are skipped by the interpreter.

Ruby programs are sequence of expressions.

Each expression is delimited by semicolons (;) or newlines unless obviously incomplete (e.g. trailing '+').

Backslashes at the end of line does not terminate expression.

### Reserved Words

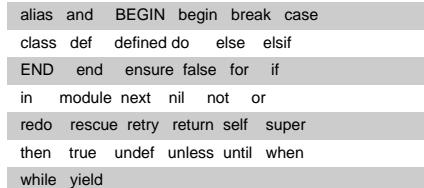

Types Basic types are numbers, strings, ranges, regexen, symbols, arrays, and hashes. Also included are files because they are used so often. Numbers 123 1\_234 123.45 1.2e-3 0xffff (hex) 0b01011 (binary) 0377 (octal) ?a ASCII character ?\C-a Control-a

### ?\M-a Meta-a

?\M-\C-a Meta-Control-a

### **Strings**

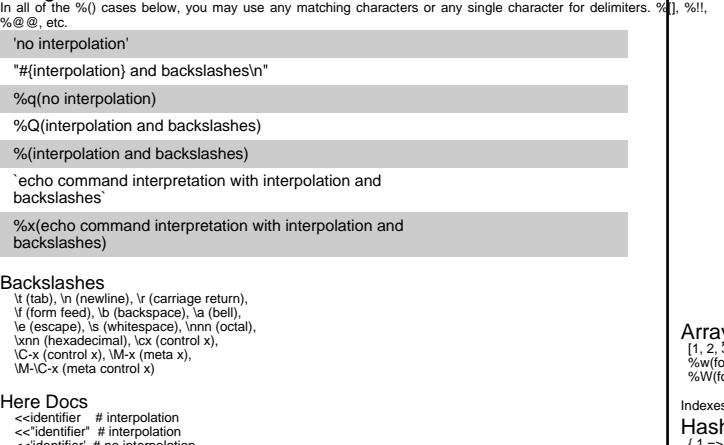

# <<"identifier" # interpolation<br><<-identifier" # interpolation<br><<-identifier # interpolation, indented end<br><<-"identifier" # interpolation, indented end<br><<-"identifier" # no interpolation, indented end

Symbols A symbol (:symbol) is an immutable name used for identifiers, variables, and operators. Ranges<br>a..10

(1..10) === 5 -> true (1..10) === 15 -> false

# prints lines starting at 'start' and # ending at 'end' while gets print if /start/../end/ end

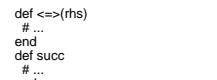

# ...<br>end<br>end<br>range = RangeThingy.new(lower\_bound) .. RangeThingy.new(upper\_bound)

# Regexen<br>
/normal regex/[xim]<br>
%r|alternate form|[xim]<br>
Regex.new(pattern, options)

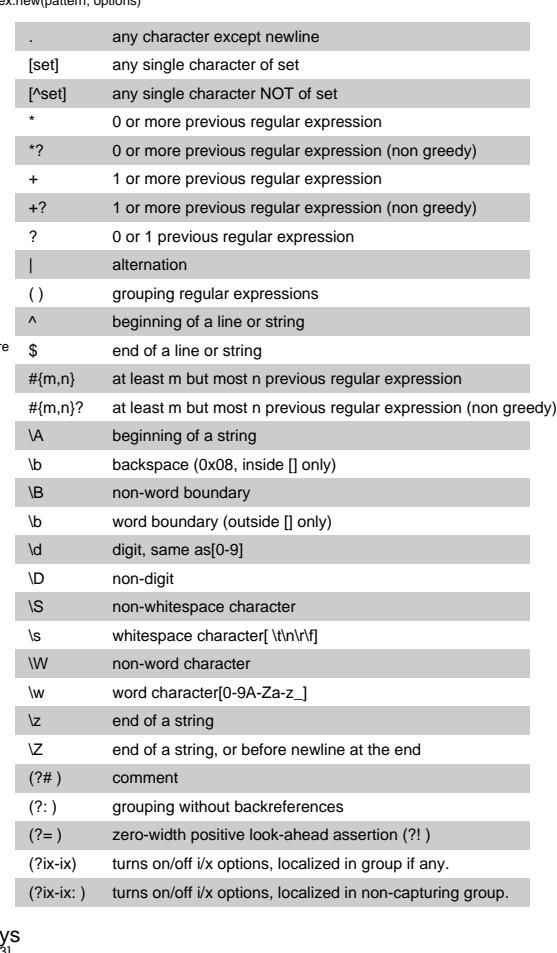

## [1, 2, 3] %w(foo bar baz) # no interpolation %W(foo #{bar} baz) # interpolation lexes may be negative, and they index backwards (-1 is the last element).

Hashes<br>
{ 1 => 2, 2 => 4, 3 => 6 }<br>
{ expr => expr, ... }

### Files

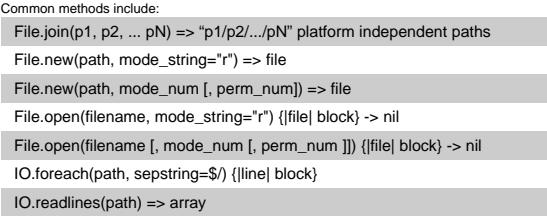

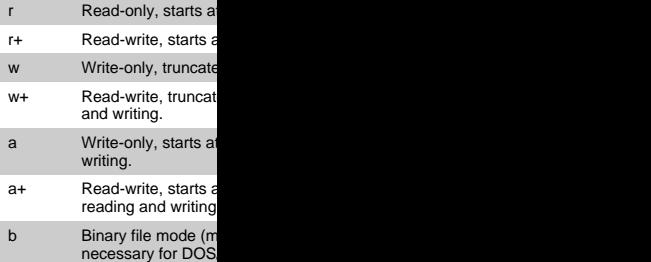

Mode Strings

## Variables and Con

\$global\_variable @instance\_variable [OtherClass::]CONSTANT local\_variable

## Pseudo-variables

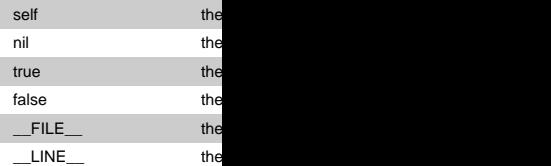

## Pre-defined Variab

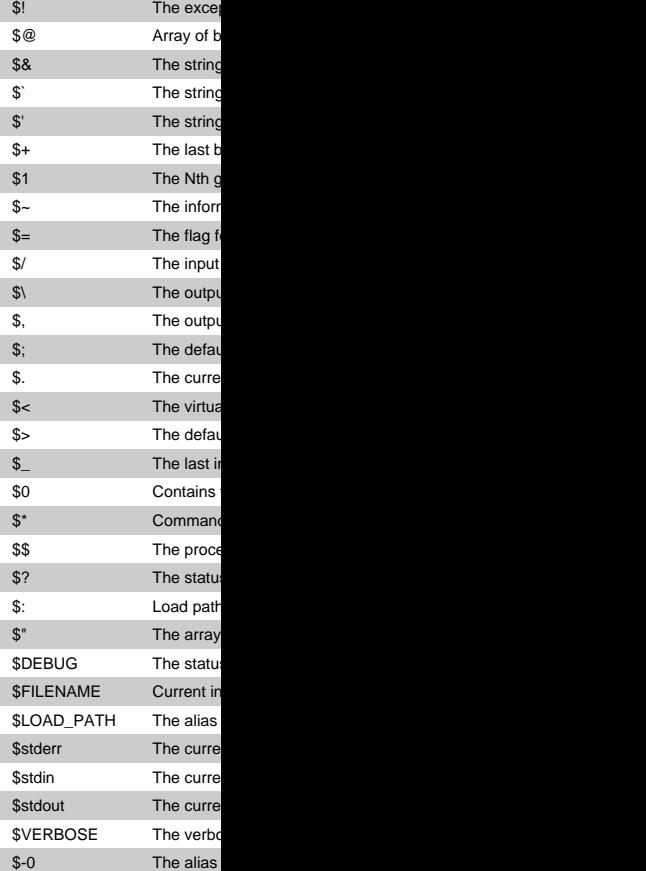

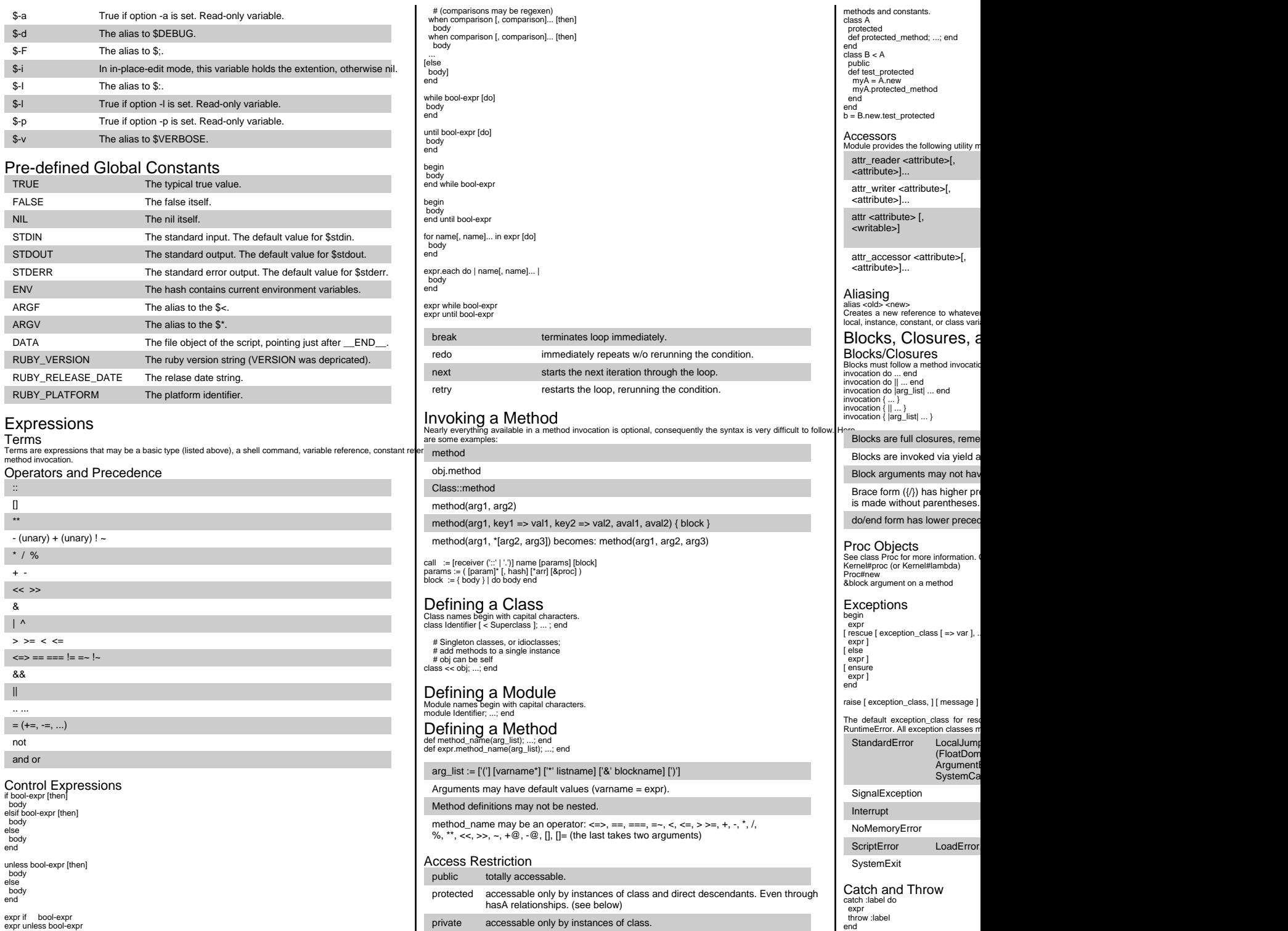

case target-expr

Restriction used without arguments set the default access control. Used with arguments, sets the access of the named